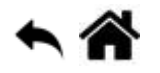

# **Glossaire**

[Mise à jour le 23/8/18]

# **Activité (Activity)**

Une activité est un comportement spécifique pouvant s'exécuter dans le cadre du framework ALAutonomousLife. [pour en savoir plus](http://doc.aldebaran.com/2-5/software/choregraphe/objects/activity.html)

# **Application**

Une application est un ensemble de contenus pouvant être installés sur un robot à partir du magasin (Store). Elle contient toutes sortes de ressources utiles telles que des activités et des dialogue (Dialog topics). [pour en savoir plus](http://doc.aldebaran.com/2-5/software/choregraphe/objects/application.html)

# **Boîte (Box)**

Une boîte est l'élément de base des comportements. [pour en savoir plus](http://doc.aldebaran.com/2-5/software/choregraphe/objects/box.html)

#### **Choregraphe**

Choregraphe est une application de bureau multi-plateforme vous permettant de:

- Créer des animations, des comportements et des dialogues,
- Les testez sur un robot simulé, ou directement sur un vrai,
- Surveillez et contrôlez son robot,
- Enrichir les comportements de Choregraphe avec son propre code Python. [pour en savoir plus](http://doc.aldebaran.com/2-5/software/choregraphe/choregraphe_overview.html)

#### **Chronologie (Timeline)**

Une chronologie vous permet de **synchroniser** facilement des boîtes avec des mouvements, des mouvements entre eux et / ou des boîtes entre elles. [pour en savoir plus](http://doc.aldebaran.com/2-5/software/choregraphe/panels/timeline_panel.html#choregraphe-reference-box-timeline)

# **Comportement (Behavior)**

Créer un comportement est un moyen simple de faire parler, marcher, danser, jouer un son, etc. Un comportement contient des boîtes qui sont exécutées de manière **séquentielle** ou **simultanée**. Dans le dossier Project, le comportement est stocké dans un fichier **.XAR** situé dans un sous-dossier. [pour en savoir plus](http://doc.aldebaran.com/2-5/software/choregraphe/objects/behavior.html)

### **NAOqi**

NAOqi est le nom du logiciel principal qui s'exécute sur le robot et le contrôle. Le Framework NAOqi est le cadre de programmation utilisé pour programmer les robots Aldebaran. Il répond aux besoins courants de la robotique, notamment: parallélisme, ressources, synchronisation, événements. [pour en](http://doc.aldebaran.com/2-5/dev/naoqi/index.html) [savoir plus](http://doc.aldebaran.com/2-5/dev/naoqi/index.html)

### **Projet (Project)**

Le projet vous permet d'enregistrer sur votre ordinateur, dans **un seul dossier**, tous les fichiers et contenus nécessaires à la création d'une application:

- Comportements),
- Dialogues,
- Déplacement et
- Fichiers joints (musique, module C ++, etc.). [pour en savoir plus](http://doc.aldebaran.com/2-5/software/choregraphe/objects/choregraphe_project.html)

From: <https://webge.fr/dokuwiki/>- **WEBGE Wikis**

Permanent link: **<https://webge.fr/dokuwiki/doku.php?id=pepper:index>**

Last update: **2021/08/11 09:19**

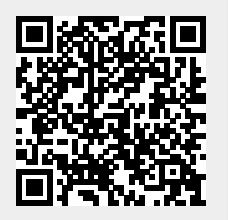